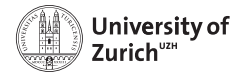

IFSPM Institut für Sozial- und Präventivmedizin

# Constant Partying: Introducing a Generic Toolkit for Recursive Partitioning in R

<span id="page-0-0"></span>Torsten Hothorn (Universität Zürich) Achim Zeileis (Universität Innsbruck)

# Celebrating 50th anniversary

#### PROBLEMS IN THE ANALYSIS OF SURVEY DATA. AND A PROPOSAL

JAMES N. MORGAN AND JOHN A. SONOTIST\* University of Michigan

Most of the problems of analyzing survey data have been reasonably well handled, except those revolving around the existence of interaction effects. Indeed, increased efficiency in handling multivariate analyses even with non-numerical variables, has been achieved largely by assuming additivity. An approach to survey data is proposed which imposes no restrictions on interaction effects, focuses on importance in reducing predictive error, operates sequentially, and is independent of the extent of linearity in the classifications or the order in which the explanatory factors are introduced.

JASA 58(302) June 1963 (well, there were no early online versions, so most people read the paper in 1964 for the first time).

We need a partykit!

# Celebrating 50th anniversary

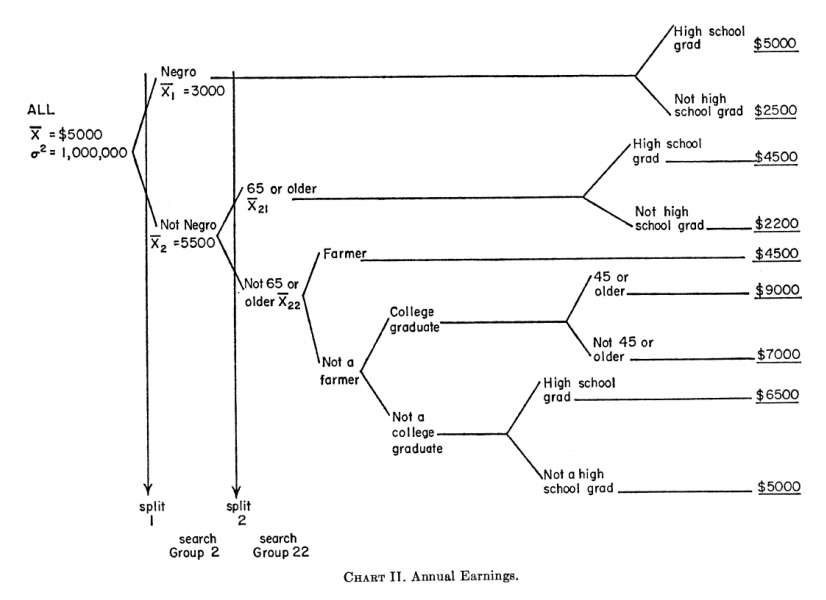

# **Overview**

- Status quo: R software for tree models
- New package: partykit
	- Unified infrastructure for recursive partytioning
	- Classes and methods
	- Interfaces to rpart, J48, . . .
	- Illustrations
- Here and now: Intro to partykit for trees with constant fits in each node.

Status quo: The CRAN task view on "Machine Learning" at <http://CRAN.R-project.org/view=MachineLearning> lists numerous packages for tree-based modeling and recursive partitioning, including

- rpart (CART),
- tree (CART),
- mvpart (multivariate CART),
- RWeka (J4.8, M5', LMT),
- party (CTree, MOB),
- $-$  and many more (C50, quint, stima, ...).

Related: Packages for tree-based ensemble methods such as random forests or boosting, e.g., randomForest, gbm, mboost, etc.

Furthermore: Tree algorithms/software without R interface, e.g.,

- QUEST,
- GUIDE,
- LOTUS,
- CRUISE,
- $-$  . . .

Currently: All algorithms/software have to deal with similar problems but provide different solutions without reusing code.

Challenge: For implementing new algorithms in R, code is required not only for fitting the tree model but also

- representing fitted trees,
- printing trees,
- plotting trees,
- computing predictions from trees.

Question: Wouldn't it be nice if there were an R package that provided code for

- representing fitted trees,
- printing trees,
- plotting trees,
- computing predictions from trees?

Answer: The R package partykit provides unified infrastructure for recursive partytioning, especially

- representing fitted trees,
- printing trees,
- plotting trees,
- computing predictions from trees!

# partykit: Unified infrastructure

Design principles: Toolkit for recursive partytitioning.

- One 'agnostic' base class which can encompass an extremely wide range of different types of trees.
- Subclasses for important types of trees, e.g., trees with constant fits in each terminal node.
- Nodes are recursive objects: nodes can contain child nodes.
- Keep data out of the recursive node and split structure.
- Basic print, plot, and predict for raw node structure.
- Customization via panel or panel-generating functions.
- Coercion from existing objects (e.g., rpart) to new class.
- Use simple/fast S3 classes and methods.

#### Class constructors: Generate basic building blocks.

- $-$  partysplit(varid, breaks = NULL, index = NULL. ...) where breaks provides the breakpoints wrt variable varid; index determines to which kid node observations are assigned.
- partynode(id, split = NULL, kids = NULL, ...) where split is a partysplit and kids a list of partynodes.
- $-$  party(node, data, fitted = NULL, ...) where node is a partynode and data the corresponding (learning) data (optionally without any rows) and fitted the corresponding fitted node ids.

Additionally: All three objects have an info slot where optionally arbitrary information can be stored.

#### > str(ms63d)

```
'data.frame': 0 obs. of 5 variables:
 $ earnings : num
 $ ethnicity : Factor w/ 2 levels "cauc","afam":
$ age : num
 $ occupation: Factor w/ 2 levels "other","farmer":
 $ education : Ord.factor w/ 4 levels "elementary"<"highschool"<..:
> pn <- partynode(1L,
+ split = partysplit(2L, index = 1:2),
+ kids = list(
+ partynode(2L, info = "$5500"),
+ partynode(3L, info = "$3000")
+ )
+ )
> py <- party(pn, ms63d)
> print(py)
[1] root
    [2] ethnicity in cauc: $5500
    [3] ethnicity in afam: $3000
> plot(py)
```
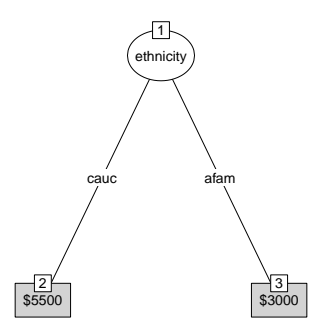

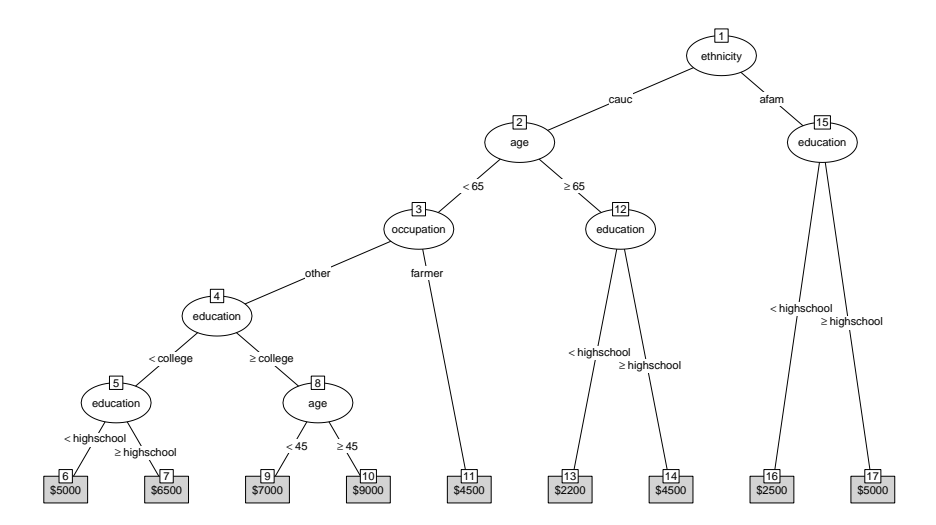

# partykit: Further classes and methods

Further classes: For trees with constant fits in each terminal node, both inheriting from party.

- constparty: Stores full observed response and fitted terminal nodes in fitted; predictions are computed from empirical distribution of the response.
- simpleparty: Stores only one predicted response value along with some summary details (such as error and sample size) for each terminal node in the corresponding info.

## Methods:

- Display: print, plot, predict.
- Query: length, width, depth, names, nodeids.
- Extract: [, [[, nodeapply.
- Coercion: as.party.

# partykit: Illustration

### Intention:

- Illustrate several trees using the same data.
- Here: Titanic survival data.
- In case you are not familiar with it: Survival status, gender, age (child/adult), and class (1st, 2nd, 3rd, crew) for the 2201 persons on the ill-fated maiden voyage of the Titanic.

Question: Who survived? Or how does the probability of survival vary across the covariates?

**CART:** Apply rpart to preprocessed ttnc data (see constparty vignette in partykit).

```
> rp <- rpart(Survived ~ Gender + Age + Class, data = ttnc)
```
Standard plot:

- > plot(rp)
- > text(rp)

Visualization via partykit:

> plot(as.party(rp))

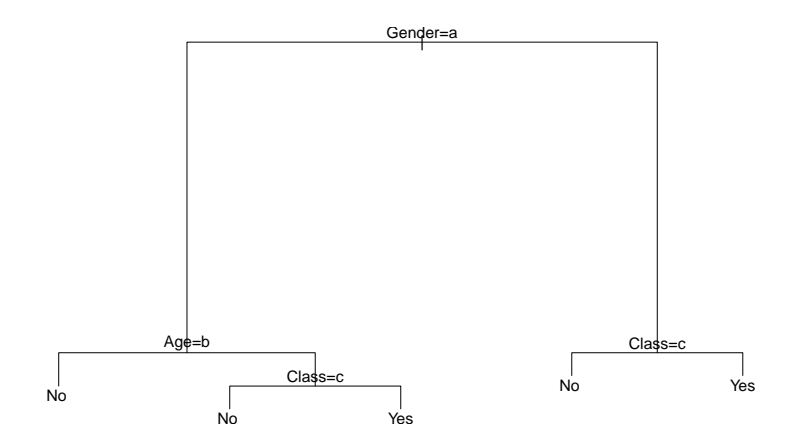

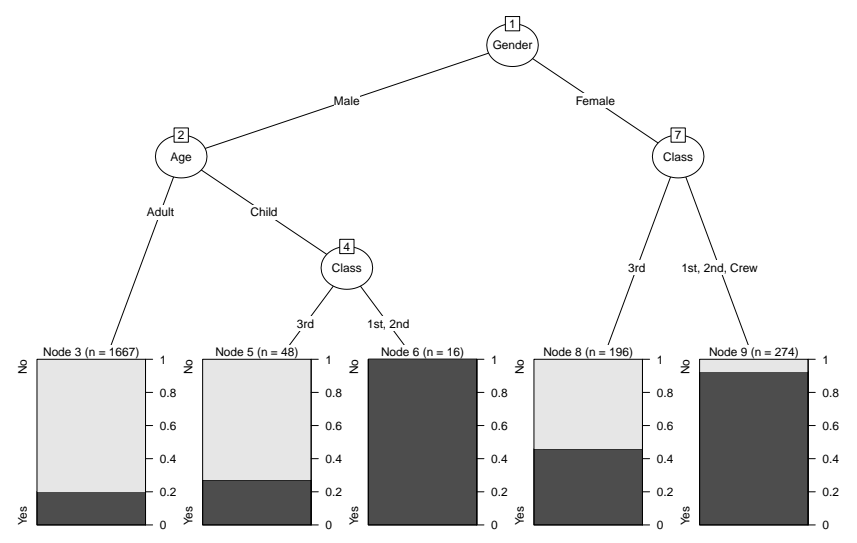

> rp

n= 2201

node), split, n, loss, yval, (yprob) \* denotes terminal node 1) root 2201 711 No (0.6769650 0.3230350) 2) Gender=Male 1731 367 No (0.7879838 0.2120162) 4) Age=Adult 1667 338 No (0.7972406 0.2027594) \* 5) Age=Child 64 29 No (0.5468750 0.4531250) 10) Class=3rd 48 13 No (0.7291667 0.2708333) \* 11) Class=1st,2nd 16 0 Yes (0.0000000 1.0000000) \* 3) Gender=Female 470 126 Yes (0.2680851 0.7319149) 6) Class=3rd 196 90 No (0.5408163 0.4591837) \* 7) Class=1st,2nd,Crew 274 20 Yes (0.0729927 0.9270073) \*

```
> as.party(rp)
Model formula:
Survived ~ Gender + Age + Class
Fitted party:
[1] root
   | [2] Gender in Male
       [3] Age in Adult: No (n = 1667, err = 20.3%)[4] Age in Child
            [5] Class in 3rd: No (n = 48, err = 27.1%)[6] Class in 1st, 2nd: Yes (n = 16, err = 0.0\%)
    [7] Gender in Female
       [8] Class in 3rd: No (n = 196, err = 45.9\%)[9] Class in 1st, 2nd, Crew: Yes (n = 274, err = 7.3%)Number of inner nodes: 4
Number of terminal nodes: 5
```
#### Prediction: Compare rpart's C code and partykit's R code

```
> nd <- ttnc[rep(1:nrow(ttnc), 100), ]
> system.time(p1 \leq predict(rp, newdata = nd, type = "class"))
  user system elapsed
 0.964 0.008 0.973
> system.time(p2 <- predict(as.party(rp), newdata = nd))
  user system elapsed
 0.184 0.000 0.184
> table(rpart = p1, party = p2)
    party
rpart No Yes
 No 191100 0
 Yes 0 29000
```
# partykit: Interface to J48

J4.8: Open-source implementation of C4.5 in RWeka.

> j48 <- J48(Survived ~ Gender + Age + Class, data = ttnc)

Results in a tree with multi-way splits which previously could only be displayed via Weka itself or Graphviz but not in R directly. Now:

```
> j48p \leftarrow as.party(j48)
> plot(i48p)
```
Or just a subtree:

> plot(j48p[11])

# partykit: Interface to J48

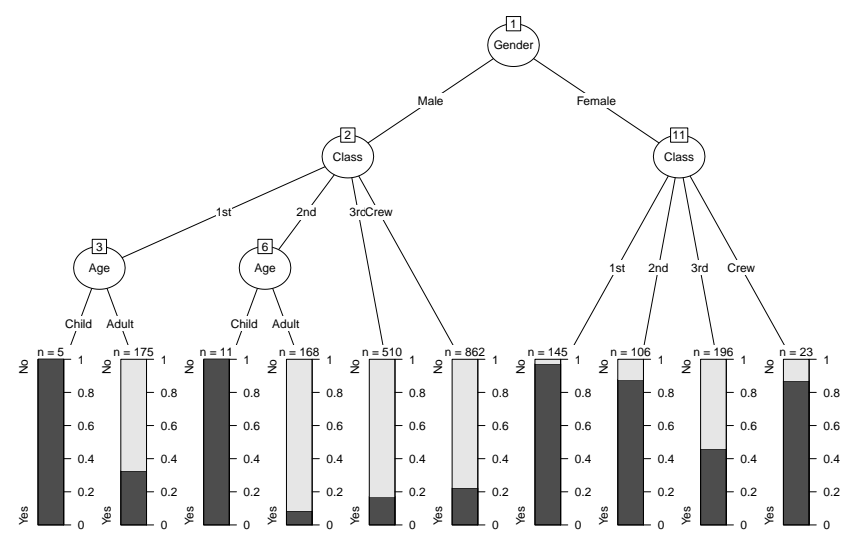

# partykit: Interface to J48

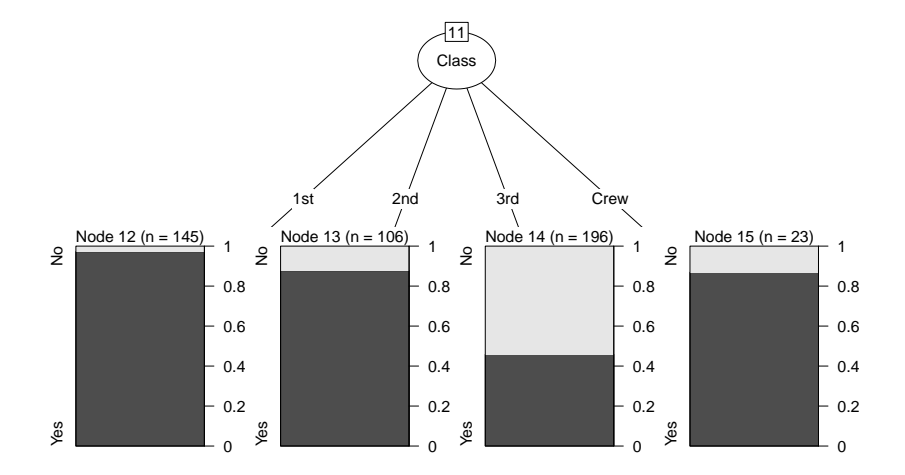

# partykit: Further interfaces

PMML: Predictive Model Markup Language. XML-based format exported by various software packages including SAS, SPSS, R/pmml. Here, import QUEST tree from SPSS.

```
> pm <- pmmlTreeModel(system.file("pmml", "ttnc.pmml",
+ package = "partykit"))
```
evtree: Evolutionary learning of globally optimal trees, directly using partykit.

```
> ev <- evtree(Survived ~ Gender + Age + Class,
+ data = ttnc, maxdepth = 3)
```
CTree: Conditional inference trees ctree are reimplemented more efficiently within partykit.

CHAID: R package on R-Forge, directly using partykit. (Alternatively, use SPSS and export via PMML.)

# partykit: QUEST via PMML

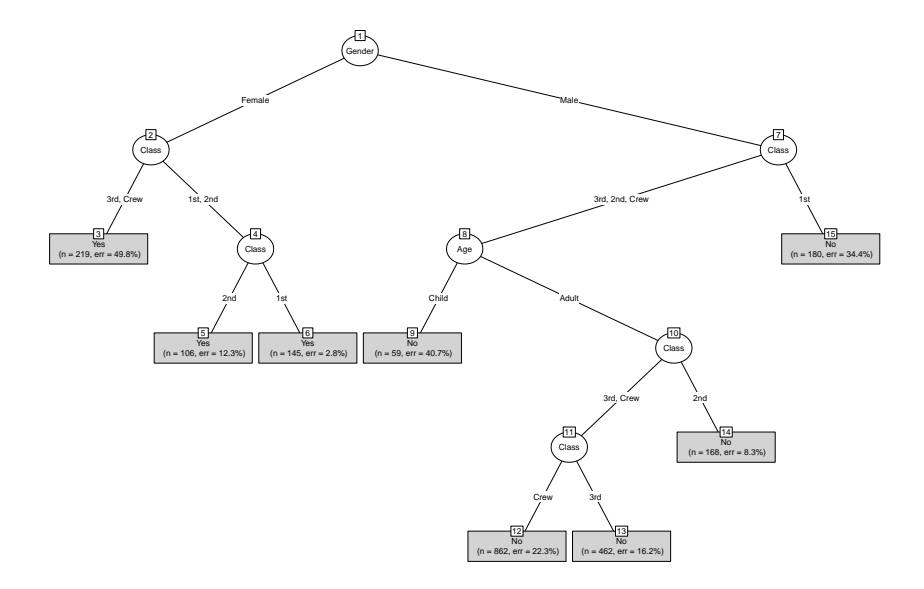

# partykit: evtree

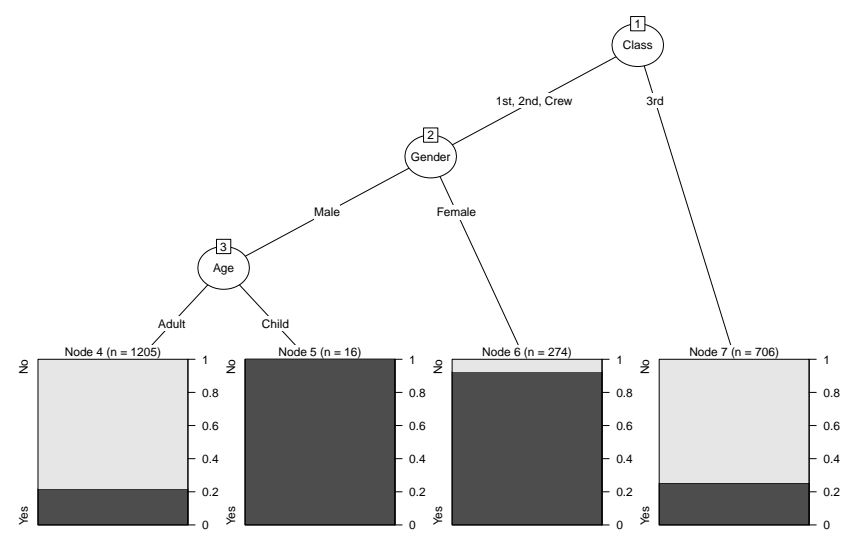

# Your first partykit tree

Finally, we want to set-up a little program that implements the following tree algorithm for the Titanic data

- In each node, do
	- For each explanatory variable, do
		- compute the minimal  $\chi^2$   $\rho$ -value over all possible splits in two groups
	- Select the best variable/split combination and implement the split
- Recurse until  $p$ -value  $> 01$  or sample size too small.

We only need three little functions:

- findsplit
- growtree
- mytree

# findsplit

```
findsplit <- function(response, data, weights) {
  ### response: name of the response variable
  ### data: data.frame with all variables
  ### weights: case weights for current node
  ### ... some computations
  ### return split as partysplit object
  return(partysplit(
      varid = as.integer(xselect), ### which variable?
      index = levels(data[rxselect]]) %in%
             splitpoint + 1L, \qquad ### which split point?
      info = list(p.value = exp(logpmin) ### save p-value
  )))
}
```
#### growtree

```
growtree <- function(id = 1L, response, data, weights) {
  ### recursive function of
  ### id: node identifier
  ### response: name of the response variable
  ### data: data.frame with all variables
  ### weights: case weights for current node
  ### ... some computations, call to findsplit()
  ### and growtree()
  ### return nodes
 return(partynode(id = as.integer(id), split = sp, kids = kids))}
```
#### mytree

```
mytree <- function(formula, data, weights = NULL) {
  ### formula: a model formula
  ### data: data.frame with all variables
  ### weights: case weights for root node
  ### ... some computations
  nodes <- growtree(id = 1L, response, data, weights)
  ### ... some computations
  ### return rich constparty object
  ret \leq party(nodes, data = data,
    fitted = data.frame("(fitted)" = fitted,
      "(response)" = data[[response]],
      "(weights)" = weights,
      check.names = FALSE),
    terms = terms(formula))
  as.constparty(ret)
}
```
# OK, fire away!

> plot(mytree(Survived ~ Class + Age + Gender, data = ttnc))

# Your first partykit tree

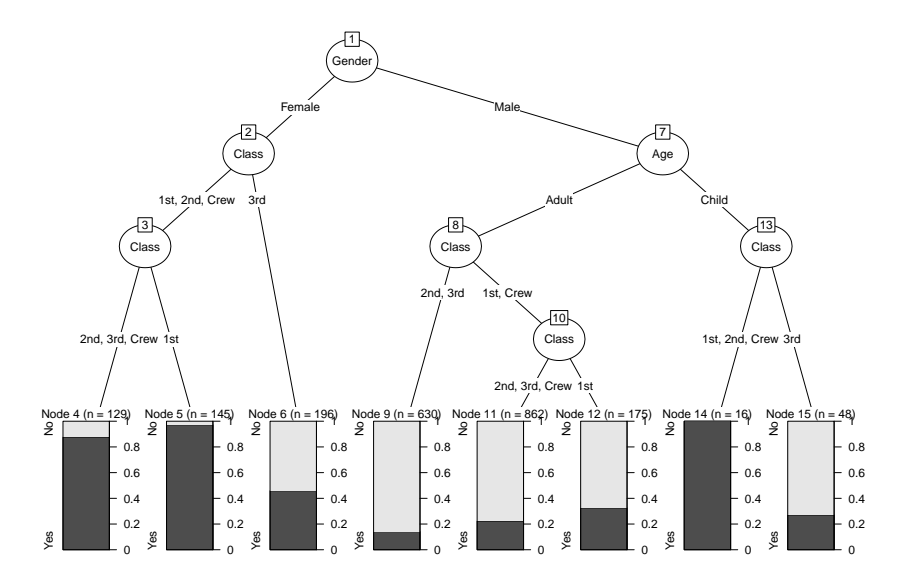

# Too big a tree? Prune!

> plot(nodeprune(myttnc, 10))

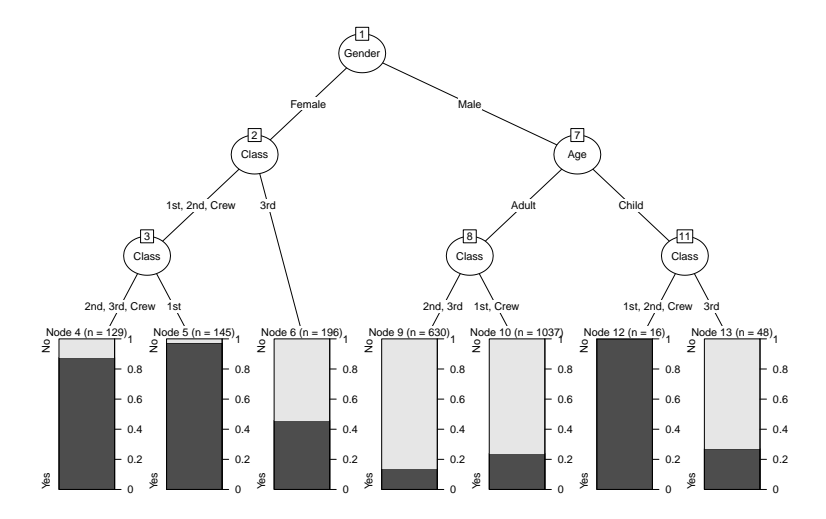

# What's next?

Model-based recursive partitioning: Trees with parametric models in each node (e.g., based on least squares or maximum likelihood). Splitting based on parameter instability tests.

Talk by Achim; but I'm entitled to a coffee first...

# Computational details

All examples have been produced with R 3.0.3 and packages

- partykit 0.8-0,
- rpart 4.1-6,
- RWeka 0.4-21,
- $-$  evtree 0.1-4.

All packages are freely available under the GPL from <http://R-forge.R-project.org/> (partykit 0.8-0) or [http://CRAN.R-project.org/.](http://CRAN.R-project.org/)

### **References**

Hothorn T, Zeileis A (2014). partykit: A Toolkit for Recursive Partytioning. R package vignette version 0.8-0. URL <https://r-forge.r-project.org/projects/partykit>

Hothorn T, Hornik K, Zeileis A (2006). "Unbiased Recursive Partitioning: A Conditional Inference Framework." Journal of Computational and Graphical Statistics, 15(3), 651–674. 10.1198/106186006X133933

Grubinger T, Zeileis A, Pfeiffer KP (2011). "evtree: Evolutionary Learning of Globally Optimal Classification and Regression Trees in R." Working Paper 2011-20, Working Papers in Economics and Statistics, Research Platform Empirical and Experimental Economics, Universität Innsbruck.

URL <http://EconPapers.RePEc.org/RePEc:inn:wpaper:2011-20>